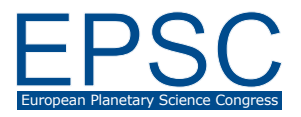

# **The COBS comet database: Observer tools and case study**

**Johan Warell** (1), Jure Zakrajšek (2) and Herman Mikuž (3)

(1) Swedish Amateur Astronomical Society (SAAF), Sweden (johan.warell@gmail.com), (2) Crni Vrh observatory, Slovenia (jure.zakrajsek@obscv.si), (3) Faculty of Mathematics and Physics, University of Ljubljana, Slovenia

### **Abstract**

This paper introduces the main functionality of the COBS database [1, 2] that are of interest to a comet observer, with application to C/2004 R2 (Machholz).

# **Introduction**

COBS is one of the most complete databases of comet observations available, containing over 230.000 observations from 1884 onwards. Among its capabilities are data filtering, display and analysis, including user specific functions.

#### **Submission and editing observations**

The Observation page provides three web form options for observation submission. Individual visual and CCD observations may be submitted via individual fields while preformatted ICQ observation strings [3] may be submitted individually or as a list.

The My Obs page (accessible after login) provides access to observations made by the logged in observer. Observations may be edited and downloaded in ICQ format, irrespective of how they were originally entered.

# **Observation display and analysis**

The database may be queried freely. On the Analysis tab the following parameters are selectable:

- Comet
- Time period
- Type of data: visual, CCD
- Plot parameters: magnitude, coma diameter, tail length, tail pa, degree of condensation
- Source: observer, association, country
- Data display: Tabulated data only, plot of selected data, plot with data comparison (source identified)

• Analysis type: best-fit light-cruve parameters  $H_0$  and *n*, perihelion date

The number of observations retrieved are presented together with the number of observations made by the source, if one is selected. Negative or uncertain data may be excluded from the plot.

The result table may be downloaded in CSV format, the plot may be saved to an SVG file and the result page can be accessed directly and shared by a specific URL.

## **Recent comet magnitudes**

This module is accessible on the main page and lists the most recent observations in chronological order. It is linked to a page with more details on the observations.

# **Current comet magnitudes and observable regions**

This module lists the present comets brighter than visual or V-band magnitude 14. For each comet, the magnitude trend, latitude range where it is observable, and the optimum observing time for latitudes 45 N and 45 S are given.

Magnitudes and trends are based on observations in the COBS database. Magnitudes based on MPC light curve parameters are given if the comet has not been observed during the last 30 days.

# **Comet Observing Planner**

With this tool the user can generate a detailed list of observable comets for a given observing session. Input is an observation interval, comet magnitude and altitude limits, and minimum distances to the Sun and the Moon.

On the result page, observable comets are listed in order of optimum observing time. For each comet,

the magnitude and trend based on COBS data, coordinates, apparent motion and more are shown. If the user is logged in, rise, transit and set times and transit altitude are calculated for the observing location set in the user profile, otherwise the times are calculated for Crni Vrh Observatory.

The MPC 1-line orbital elements [4] of the observable comets can downloaded as a text file. The list can be used in telescope control programs to setup automated patrol scripts.

### **Observation statistics**

The Statistics tab provides a number of tables detailing the present content of the database. The most frequently observed comets are tabulated in order of total number of observations, followed by the most active observers, associations and countries.

The database is also broken down into individual years, with the total number of observations, visual and photometric observations for each year. Links on the statistics pages provides access to the observations made in a specific year, for a specific comet, or by a specific observer, association or country.

#### **Case study**

Three plots of C/2004 R2 (Machholz) are shown below to illustrate the display capability of COBS (Fig. 1, 2 and 3).

This comet has 4 702 observations (all visual) between 2004 December 10 and 2005 May 12. The plots show the presence of the full Moon as gaps in the temporal coverage. The 55 observations contributed by the Swedish Amateur Astronomical Society are highlighted. In addition to these plot types, also tail length and degree of condensation may be plotted.

#### **References**

[1] COBS database. Available at: http://www.cobs.si.

[2] Zakrajšek, J. and Mikuž, H.: The Comet Observation database (COBS), BAA Journal (accepted for publication)

[3] International Comet Quarterly. Available at: http://www.icq.eps.harvard.edu/index.html

[4] MPC Minor Planet and Comet Ephemeris Service. Available at: https://www.minorplanetcenter.net/iau/ MPEph/MPEph.html

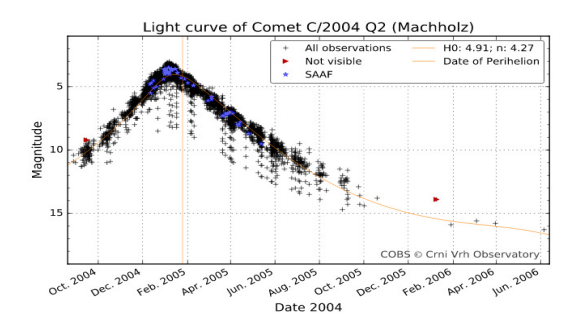

Figure 1: Magnitude of C/2004 R2 with best fit light curve and date of perihelion overplotted. SAAF observations are shown as blue stars, negative observations as red triangles.

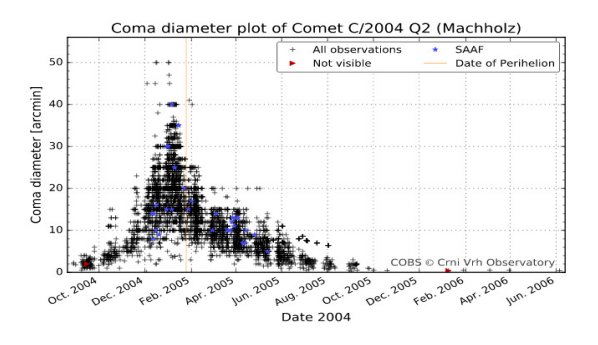

Figure 2: Coma diameter of C/2004 R2. The maximum diameter was over 40 arc minutes.

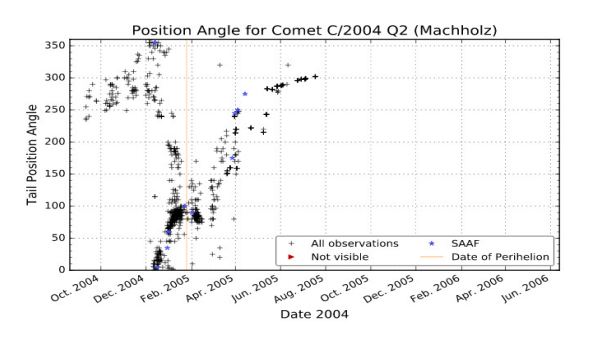

Figure 3: Tail position angle of C/2004 R2. The tail revolved a full 360 degrees throughout the appariton. The maximum tail length (not shown) was 7 degrees.

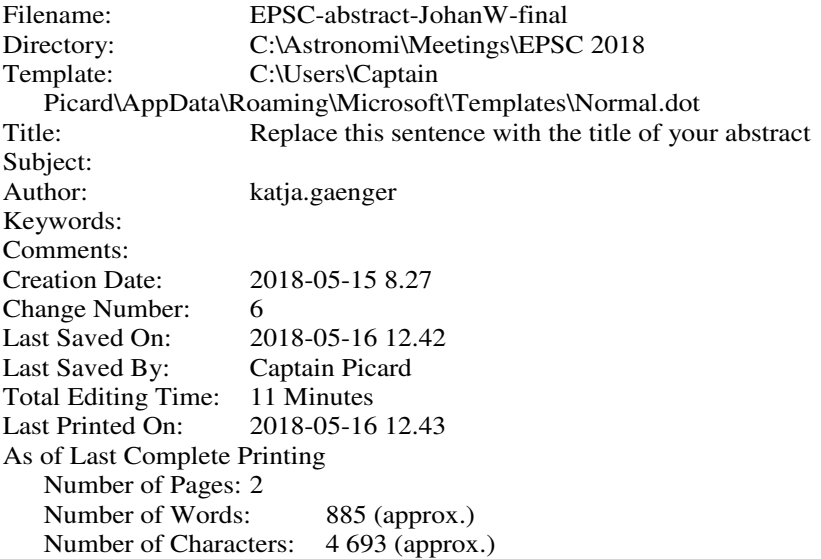